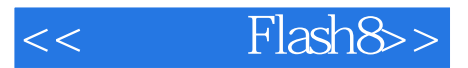

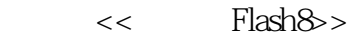

13 ISBN 9787040226553

10 ISBN 7040226553

出版时间:2008-1

页数:400

字数:580000

extended by PDF and the PDF

http://www.tushu007.com

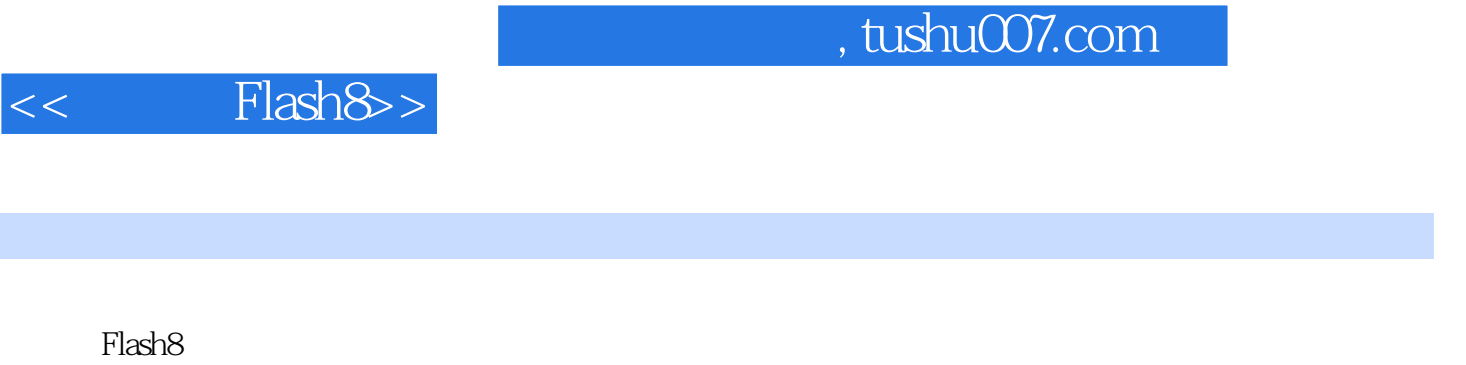

 $\mathbb{R}$ lash $8$ 

**Flash8 Flash Plash Plash Plash Plash** 

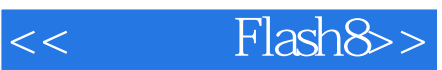

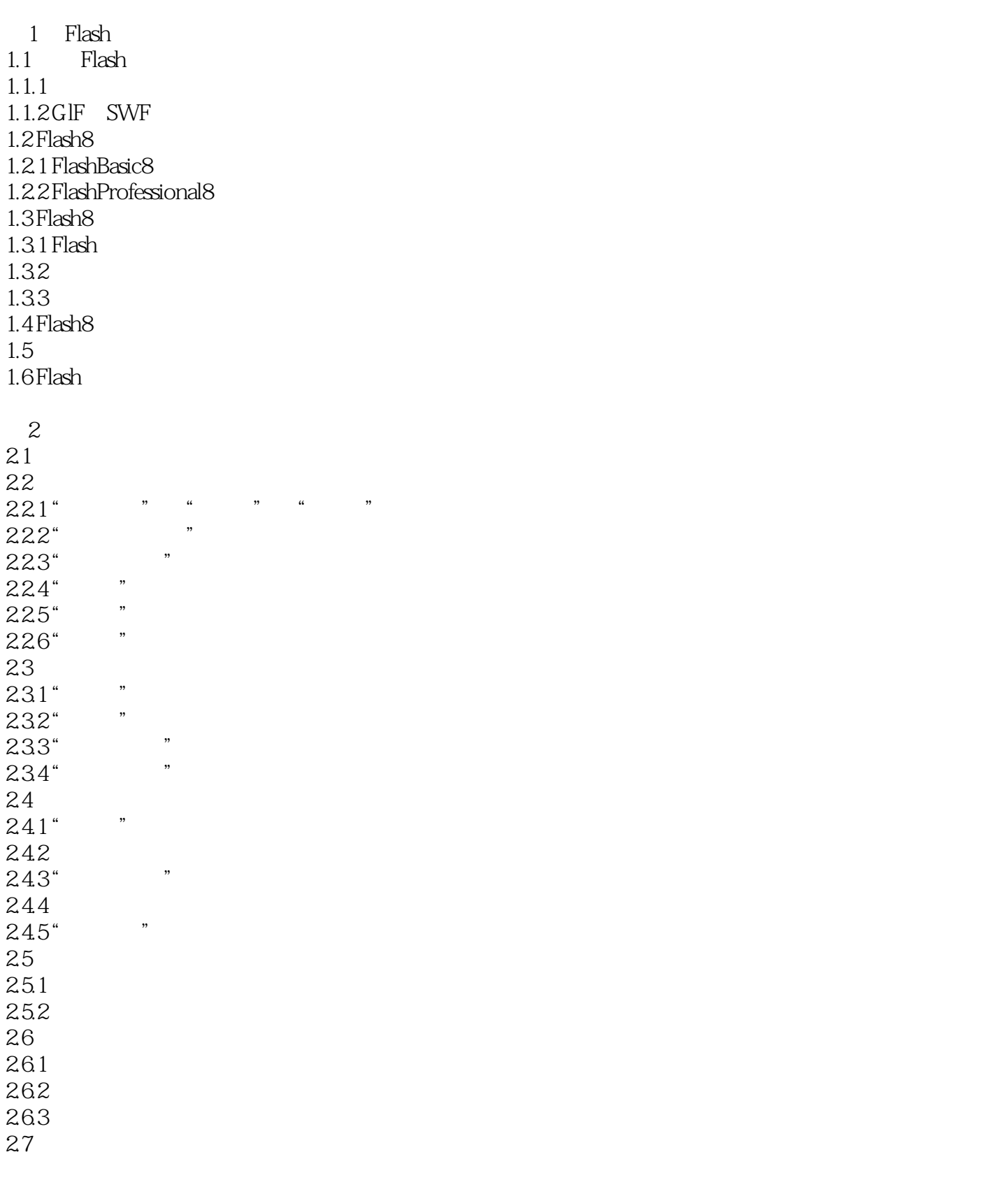

 $3<sub>1</sub>$ 

# $<<$  Flash $8>>$

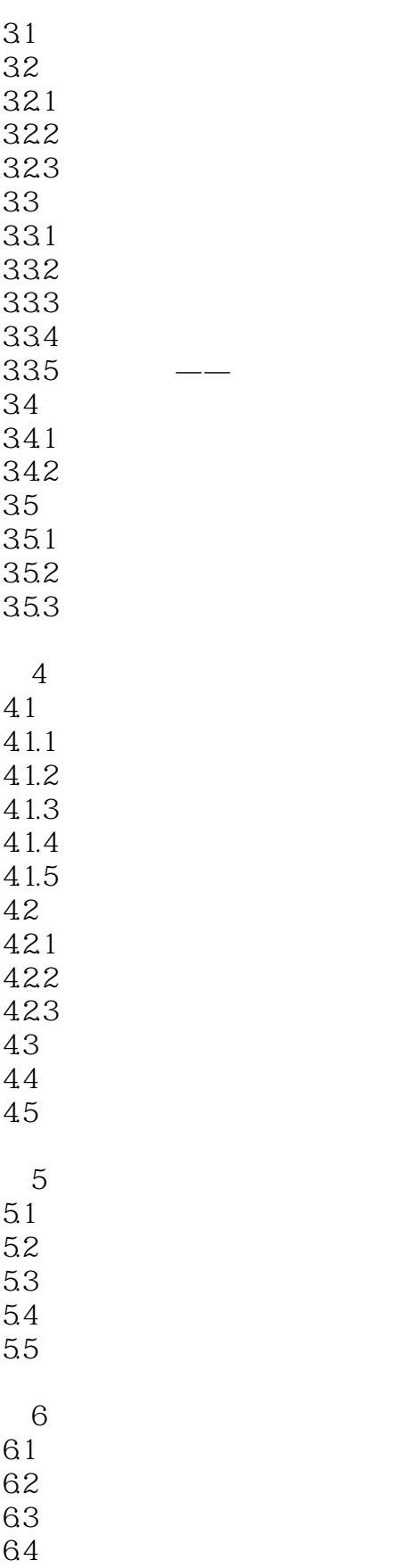

# $<<$  Flash $8>>$

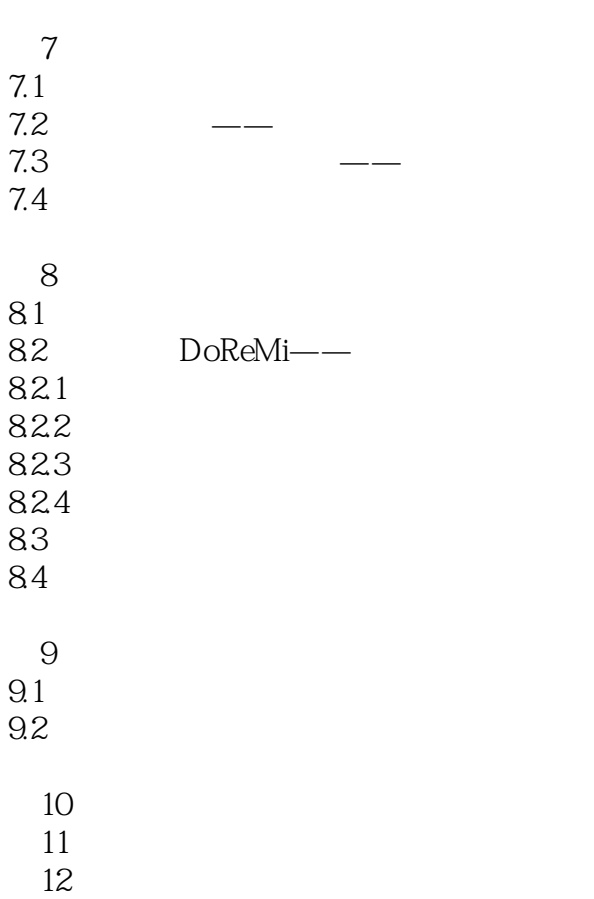

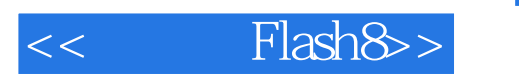

 $\mathsf{Flash8}$ 

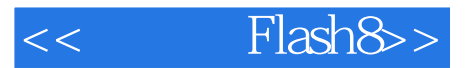

本站所提供下载的PDF图书仅提供预览和简介,请支持正版图书。

更多资源请访问:http://www.tushu007.com